7. óra Segédprogramok\_1 A tömörítés szükségszerűsége:

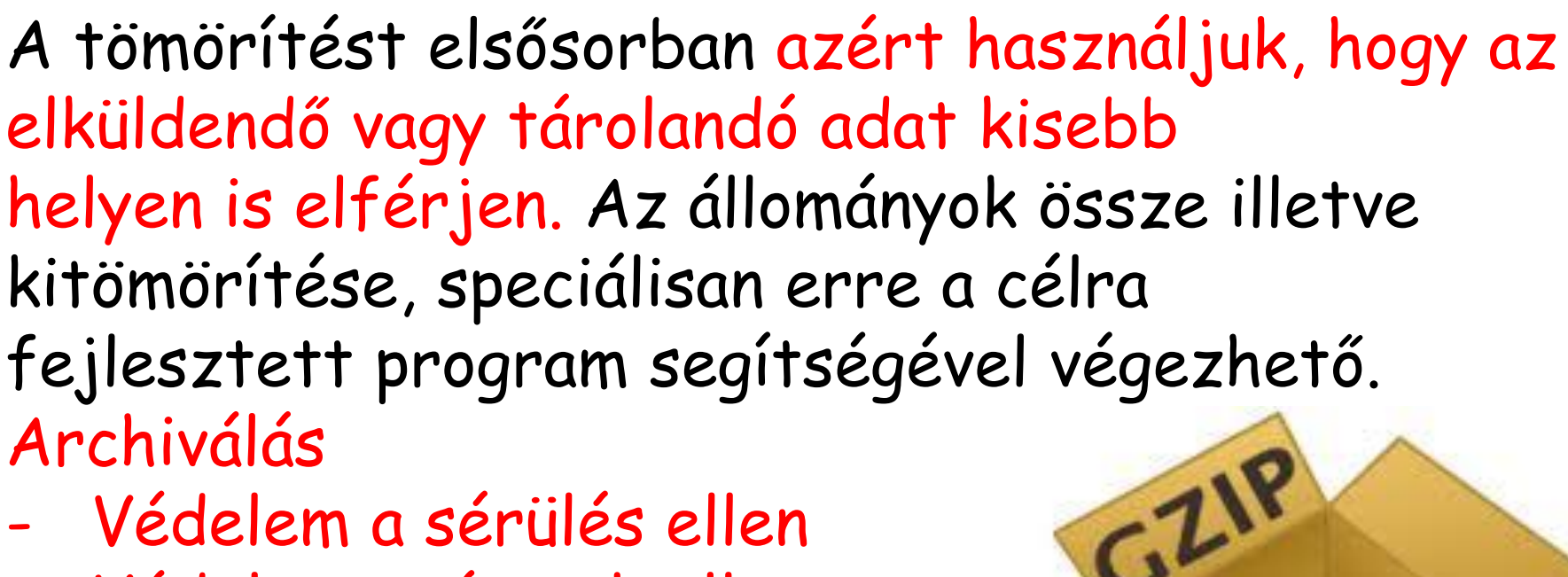

 $B179$ 

- Védelem a sérülés ellen
- Védelem a vírusok ellen
- Kevesebb letöltési idő

Tömörítés Tömörítő programok: Rengeteg tömörítő program létezik! Az alábbiak a leggyakrabban használtak:

- Zip
- ARJ
- RAR

• .arj Az ARJ a DOS-os idők talán legtöbbet tudó tömörítője

• .rar Rar Archive, WinRAR formátum

• .zip WinZip fájlformátuma

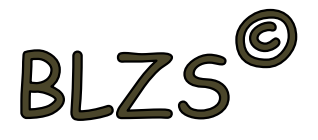

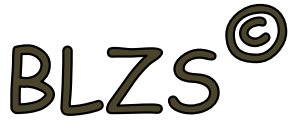

Mivel több tömörítési eljárás létezik, így a programok is különböző módon végzik ezt a műveletet. Éppen ezért a különböző módon készített tömörített állományok a kiterjesztésük alapján is megkülönböztethetők. .rar .zip .arj .tar .arc

Tömörítés

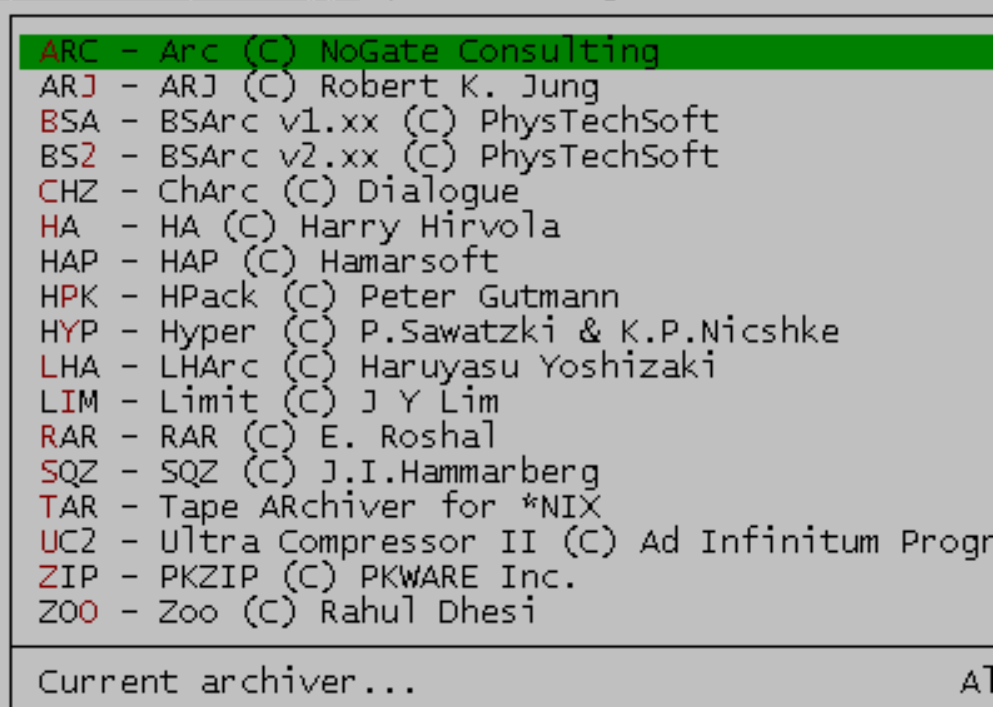

# Tömörítés

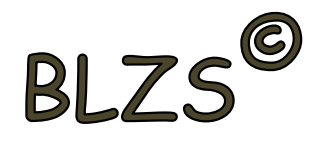

Természetesen, ha tömörítve viszünk át egy állományt egyik számítógépről a másikra, akkor a gondoskodnunk kell a visszaállítás lehetőségéről is, hiszen ha a célszámítógépen nem áll rendelkezésre a kicsomagoláshoz szükséges program, akkor az átvitt állomány kezelhetetlen, így használhatatlan lesz. Kivéve ha önkicsomagoló állományt készítünk Total Commanderrel.

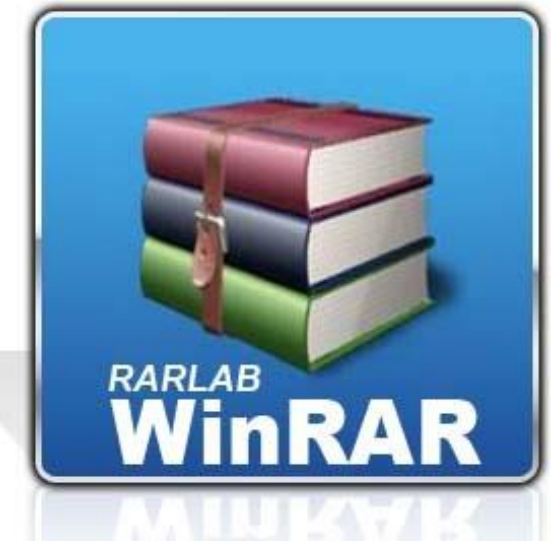

### **Az archiváláson**

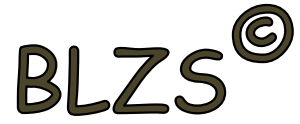

általában a merevlemezen levő (adat, program, kép stb.) állományok tömörített másolását értjük, melynek célja a már használaton kívüli, de megőrzendő adatok biztonságos tárolása.

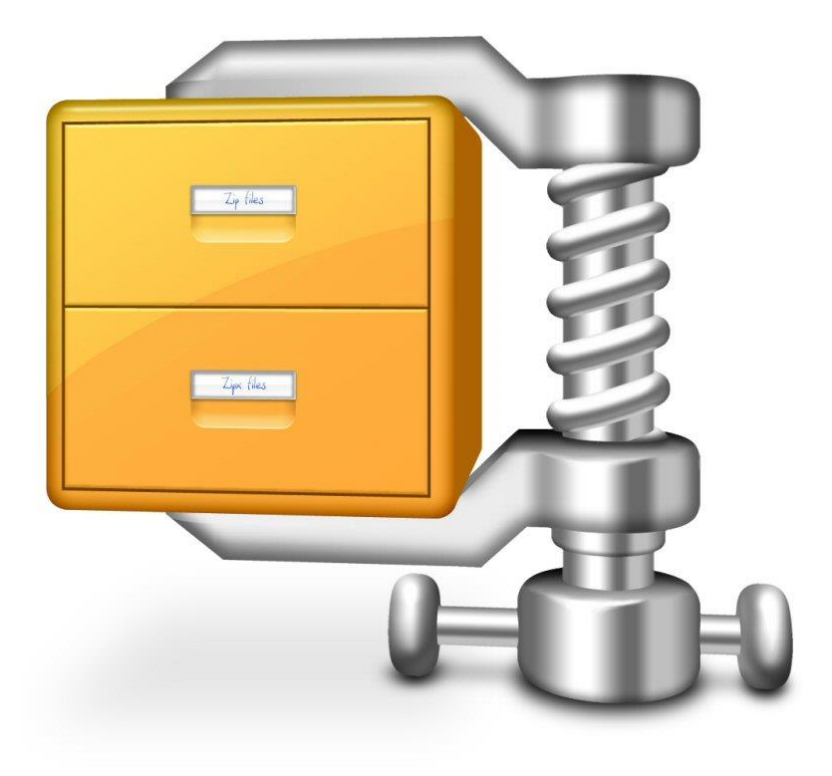

### **Backup:**

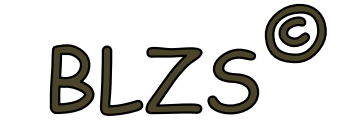

Biztonsági másolat vagy mentésen általában a merevlemezen levő (adat, program, kép stb.) állományok tömörített másolását értünk, melynek célja, hogy ha sérül az eredeti állomány, az valamennyire visszaállítható (restore) legyen.

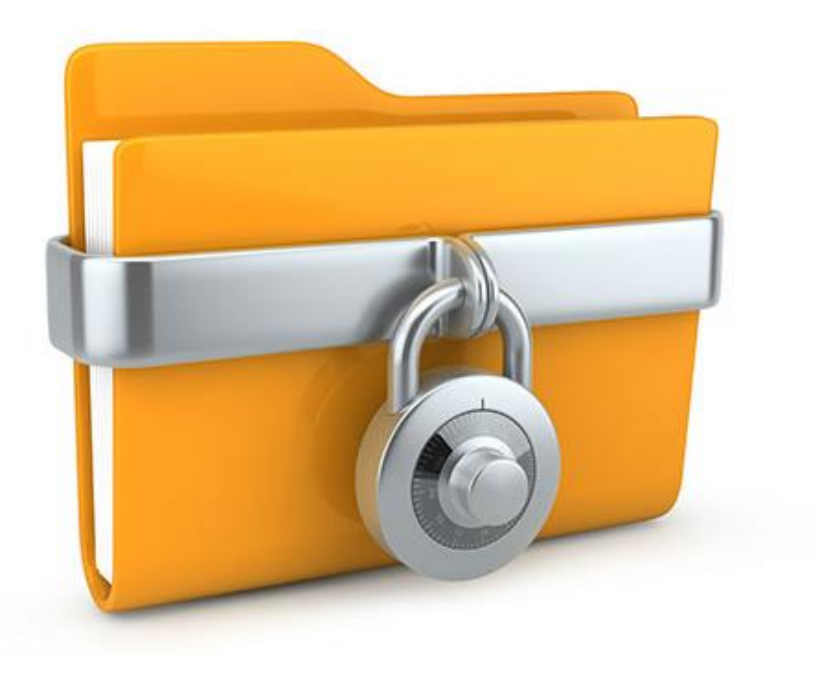

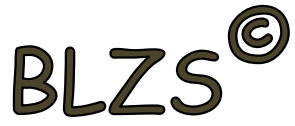

### **Restore:**  Biztonsági másolatból való visszaállítás

Visszaállítás biztonsági mentésből

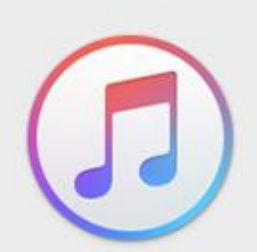

Válasszon visszaállítandó biztonsági mentést. Ez csak a kontaktokat, naptárakat, jegyzeteket, szöveges üzeneteket és beállításokat állítja vissza, az iPhone firmware-t nem.

iPhone neve:

iPhone

 $\hat{\mathcal{C}}$ 

Utolsó biztonsági mentés: Ma 9:41

Mégsem

**Visszaállítás** 

### **Recovery:**

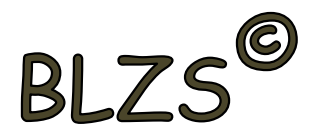

Helyreállítás. Ekkor nemcsak az állományinkat, hanem a rendszerünk működőképességét állítjuk vissza egy korábban elmentett állapotba. Ekkor a mentés és a meghibásodás időpontja közt létrejött adatok elvesznek.

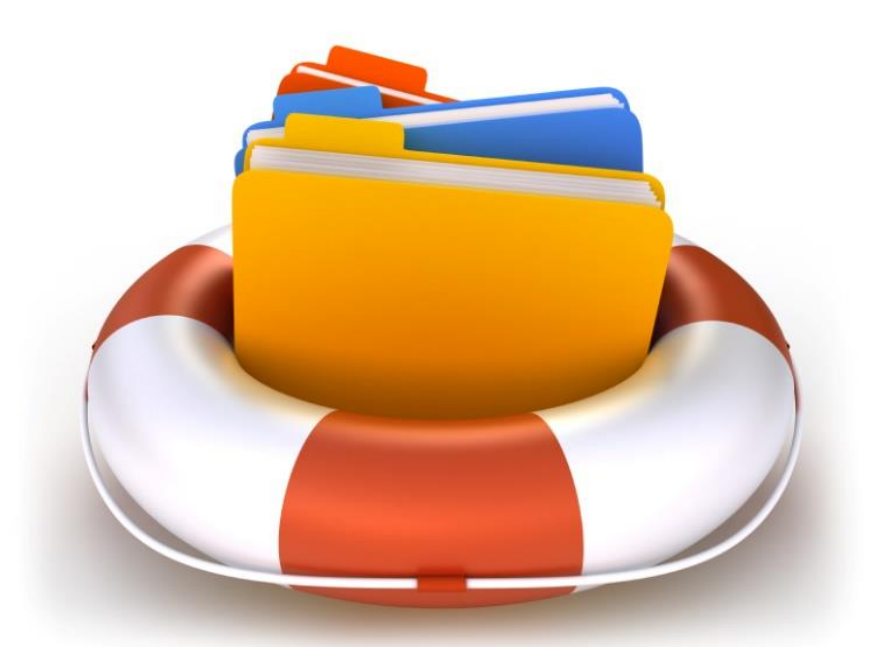

**BLZS Repair:**  Javítás. A meghibásodott, részben vagy egészben tönkrement állományok, esetleg a teljes rendszer javítása.

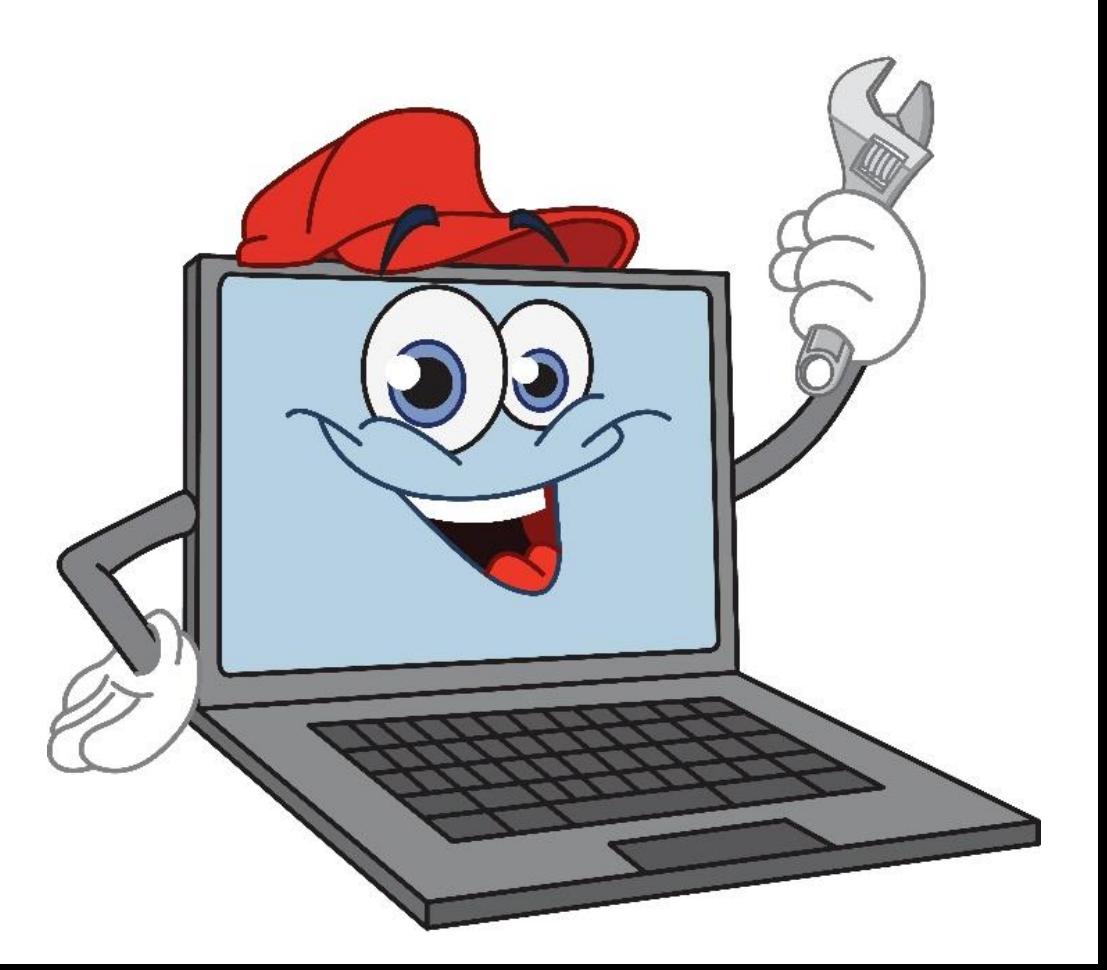

### **WinRar:** Kezelőfelület

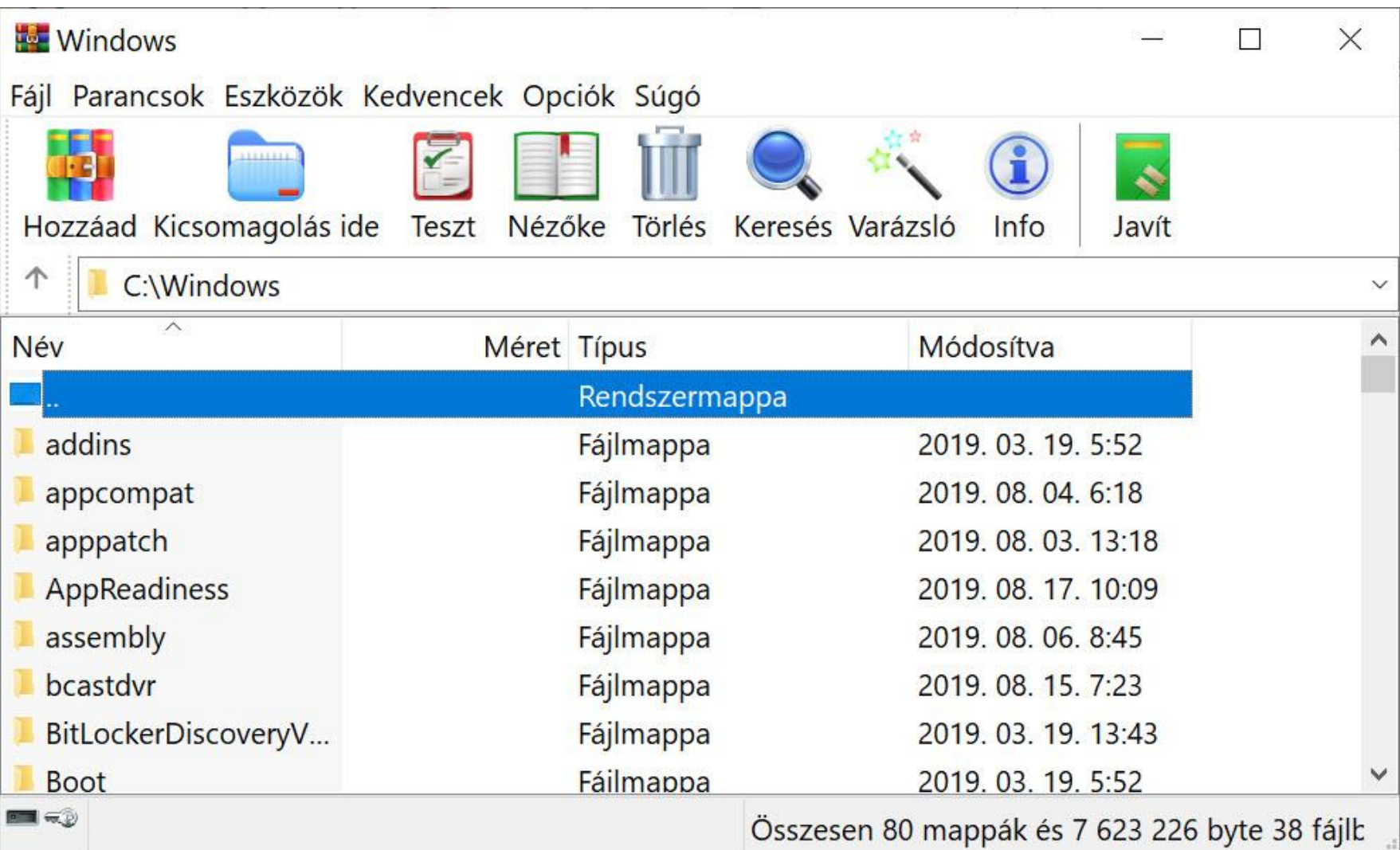

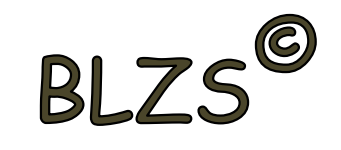

### **WinRar:**

BLZS

## A Fájkezelőben vagy a Total Commander-ben is a becsomagolt fájlra jobb klikk-re felugró menüből is kiválasztható a kicsomagolás

parancsa.

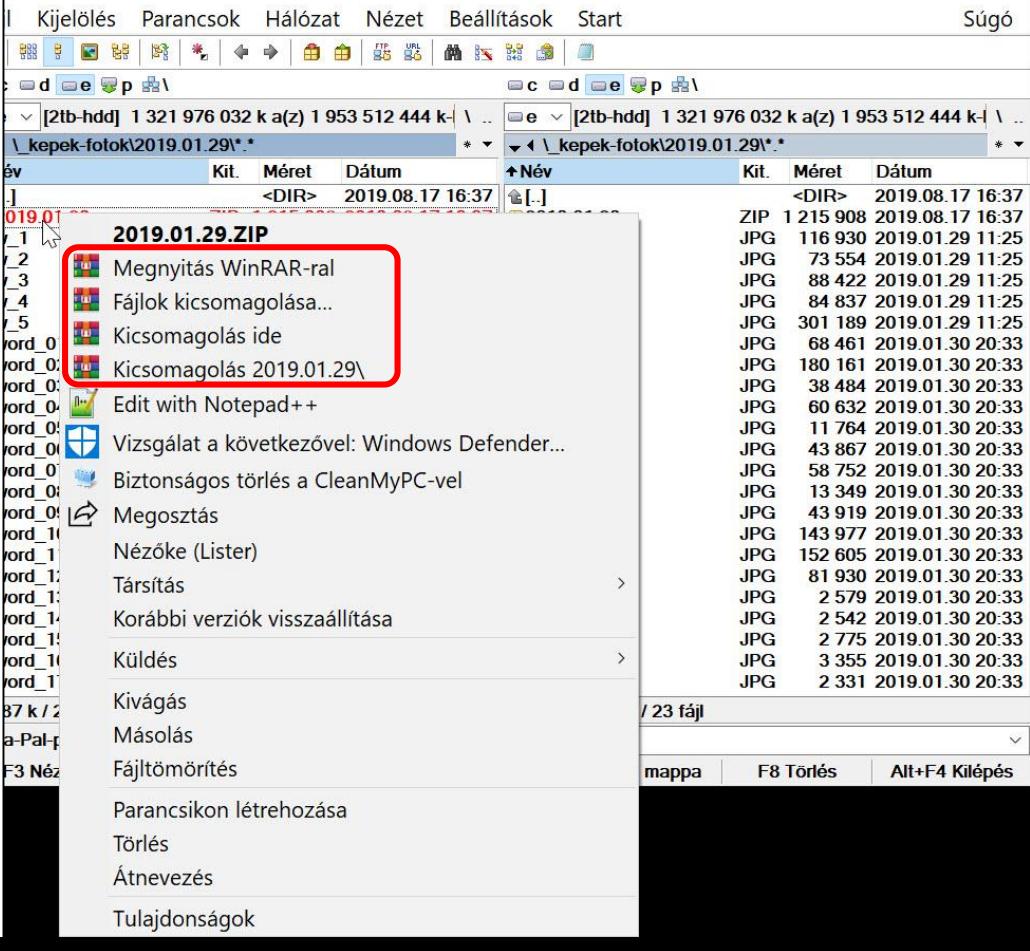

#### **BLZS Total Commanderben:** Ki kell jelölni a becsomagolandó mappákat (és) (vagy) fájlokat. -> Fájl menü -> Becsomagolás

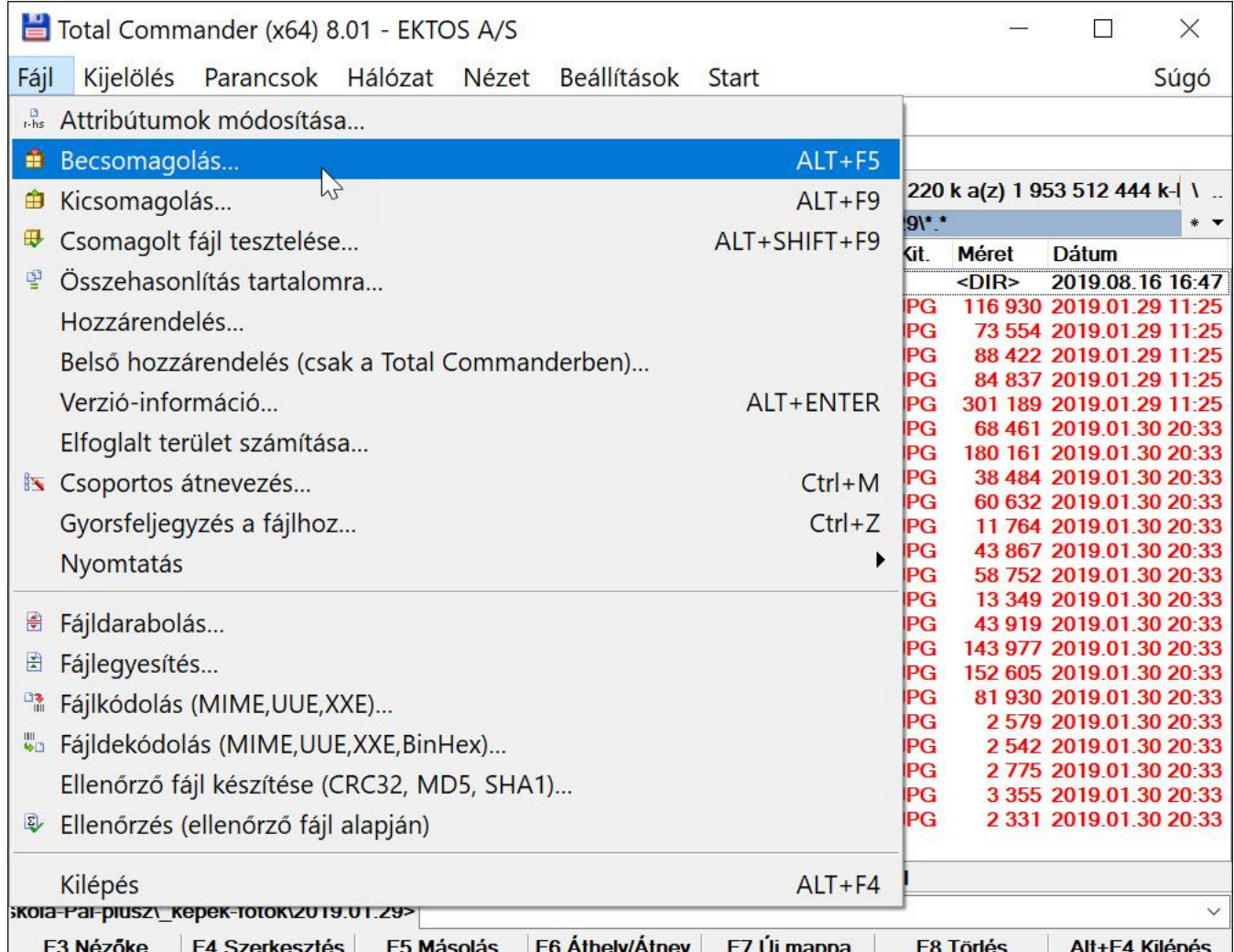

#### **BLZS Total Commanderben:** Majd ki kell választani a tömörítő programot és a csomagolás tulajdonságait. Pl: többlemezes vagy önkicsomagoló fájl készítése

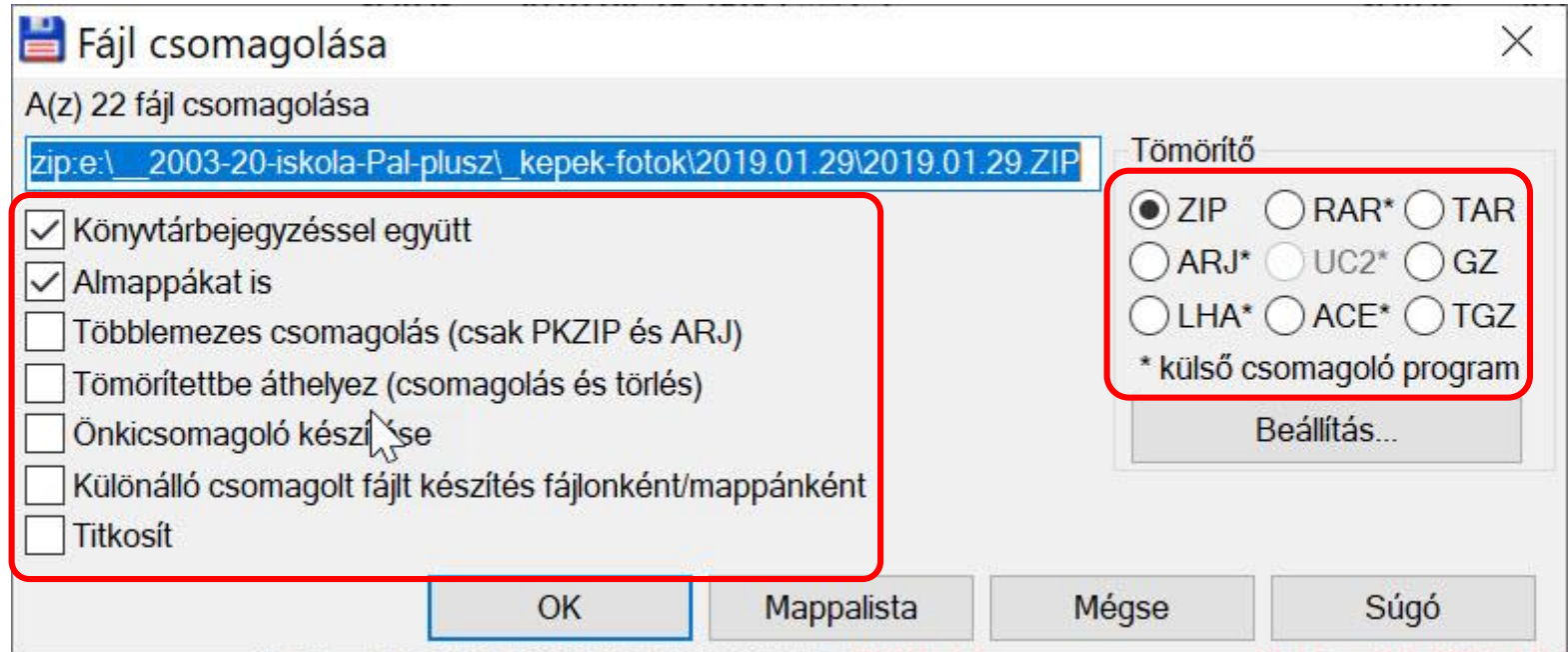

### Tesztkérdések:

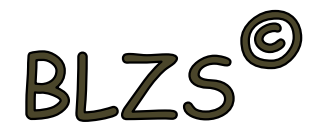

**1. Mit jelent a tömörítés?** - Állományok méretének csökkentése gazdaságosabb tárolás céljából.

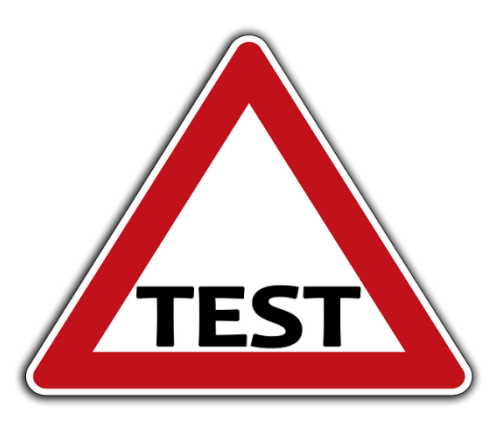

**2. Az eredetihez képest milyen méretű állományokat készítenek a tömörítőprogramok?** - Többnyire kisebbet.

**3. Ki lehet-e bontani egy más tömörítőprogrammal készített állományt?** - Általában nem, de egyes programok ismernek más formátumot is.

### Tesztkérdések:

**4. Mi az az önkicsomagoló állomány?** - Olyan fájl, amely indítható formátumú és az elindításának hatására kitömöríti a benne tárolt állományokat.

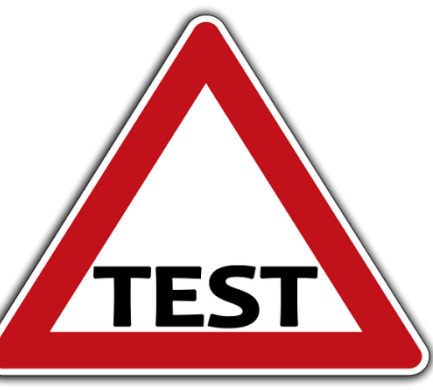

**5. Lehet-e egy programot tömörített állományból futtatni?**

- Közvetlenül nem.

**6. Szükséges-e a tömörítéshez külön program?** - Igen, tömörítő program szükséges.

### **Tesztkérdések:**

**7. Szükséges-e a tömörített állomány kibontásához külön program?** - Csak, ha nem önkicsomagoló állományról van szó.

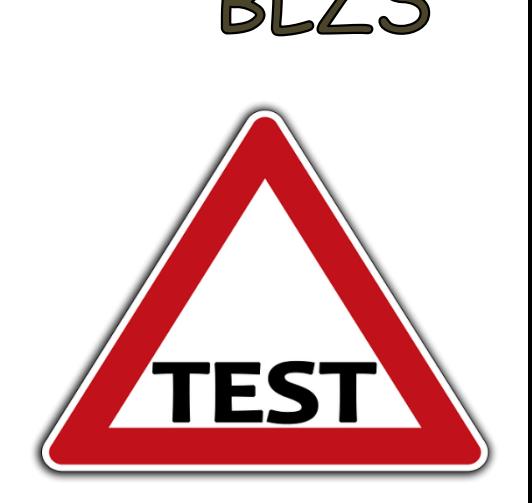

#### **8. Mi a tömörítés alapfeltétele?**

- Hogy a tömörített állományból hibátlanul visszaállítható legyen az eredeti.

#### **9. Tartalmazhat-e egy tömörített állomány egy egész mappát?**

- Igen, az állományok a fájlstruktúrával együtt is tömöríthetők.

#### **10. Ki lehet-e egy több állományt tartalmazó tömörített fájlból egyetlen állományt emelni?** - Igen